ثالثا:َ تحليل التعادل ورافعة التشغيل والتمويل

### تحليل التعادل ورافعة التشغيل والتمويل

## *Break* – *Even Analysis & Operating and Financial Leverage*

- •الأداة الثالثة للتخطيط المالي هي تحليل التعادل.
- هذه الأداة تحدد حجم الإنتاج والمبيعات والتي توضح<br>تساوي الإيرادات الكلية مع التكاليف الكلية، أي يعني أن<br>الربح يساوي صفر وهذه اقل كمية على الشركة أن تنتجها .
	- هذه الأداة تحدد :
	- ١ . كمية الانتاج . ٢. كمية المبيعات التي تغطي إجمالي التكلفة. .٣ الأرباح أو الخسائر.

### تحليل التعادل ورافعة التشغيل والتمويل

## *Break* – *Even Analysis & Operating and Financial Leverage*

- •إذا رغبت الشركة في التوسعة أو زيادة الإنتاج فإن ذلك يتطلب :
	- .١مصاريف رأسمالية.
	- ٢ .مصاريف تشغيلية إضافية.
	- والنتيجة تكون إيرادات إضافية.

### تحليل التعادل ورافعة التشغيل والتمويل

### *Break* – *Even Analysis & Operating and Financial Leverage*

- • عندما ترغب أي شرآة في التوسعة الإنتاجية فعليها التحقق من جدو اها من خلال :
- .١ تقدير الحد الأدنى من الإنتاج والمبيعات اللازمة لتغطية التكاليف على الأقل.
- ٢. مقارنة ذلك بحجم الطلب المتوقع في السوق. إذا كان الطلب المتوقع أكبر من أو يساوي الحد الأدنى المطلوب للإنتاج أو المبيعات فإن عملية التوسع مربحة و العكس صحيح . .٣ حجم الأرباح يعتمد على حجم المبيعات لأن زيادة المبيعات يؤدي إلى زيادة الأرباح والعكس صحيح.

تحليل التعادل ورافعة التشغيل والتمويل

*Break* – *Even Analysis & Operating and Financial Leverage*

- .٤ الزيادة أو النقصان في الأرباح الناتجة عن تقلب المبيعات تتأثر <sup>ب</sup>:---
	- . . نسبة التكاليف الثابتة في هيكل التكاليف أ
		- <sup>ب</sup>. نسبة الدين في هيكل التمويل.
- 0 . إذا كانت هاتين النسبتين مر تفعتين فإن نسبة تغيير صـغير ة في المبيعات تؤدي إلى نسبة تغيير كبيرة في الأرباح الصافية للشركة.

تحليل التعادل ورافعة التشغيل

## *Break* – *Even Analysis & Operating Leverage*

- • نسبة التكاليف الثابتة في هيكل التكاليف تسمى رافعة التشغيل.
	- •نسبة الدين في هيكل التمويل تسمى <u>رافعة التمويل</u>.
		- •هيكل التكاليف علاقته بقائمة الدخل.
- •هيكل التمويل علاقته بالميزانية العمومية {الخصوم + حقوق الملكية} .
- • الأرباح الصافية للشرآة هي قبل توزيع الفوائد والضرائب وتستخدم لرافعة التشغيل.
	- •هناك أرباح صافية بعد الفوائد والضريبة تستخدم لرافعة التمويل.

تحليل التعادل ورافعة التشغيل

*Break* – *Even Analysis & Operating Leverage*

- • رافعة التشغيل والتمويل سلاح ذو حدين :
	- .١ تعظم الربح في حالة زيادة المبيعات.
- .٢ تعظم الخسارة في حالة انخفاض المبيعات.
- .Operating Leverage (OL) التشغيل رافعة•
	- •ر افعة التمويل (Financial Leverage (FL.
- $\bullet$  لفهم فكرة رافعتي التشغيل والتمويل يجب فهم فكرة تحليل التعادل أولا.َ

.<sup>١</sup> تحليل التعادل

*Break* – *Even Analysis*

- •لفهم فكرة تحليل التعادل يجب معرفة التالي:
- •لتحليل التعادل يجب معرفة تصنيف التكاليف، و هي :

.١تكاليف متغيرة Costs Variable .

.٢تكاليف ثابتة Costs Fixed .

تحليل التعادل

## *Break* – *Even Analysis*

- • التكاليف المتغيرة هي التي تتغير مباشرة مع حجم الإنتاج مثل : العمالة المباشرة ، والمواد الأولية والمساعدة ، الوقود والزيوت، والكهرباء والماء والاتصالات ، عمولة البيع ، .... .
- • التكاليف الثابتة هي التي لا تتغير مع حجم الإنتاج بل تبقى ثابتة بغض النظر عن الكمية المنتجة مثل أجور العمالة الغير مباشرة ، رواتب الإدارة ، إهلاك الموجودات الثابتة ، الإيجارات ، الفائدة على الديون ، الضرائب العقارية .

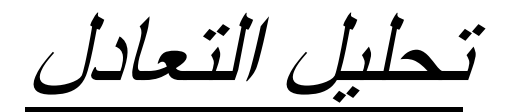

## *B k rea* – *Even A li na ys <sup>s</sup>*

- •تحليل التعادل
	- ١. هندسياً.
		- .٢جبريا.ً
- •لتحليل التعادل يجب معرفة كمية التعادل .
- • آمية التعادل يقصد بها تقدير وحساب التكلفة المتغيرة والإيرادات لكل من مستويات الإنتاج المختلفة + تقدير التكلفة الثابتة.
	- • إن الفرق بين إجمالي التكلفة والتكاليف الثابتة يمثل التكاليف المتغير ة لكل من مستويات الإنتاج.

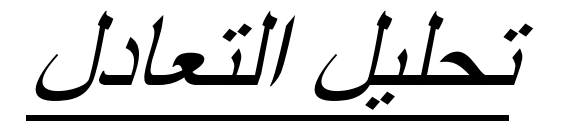

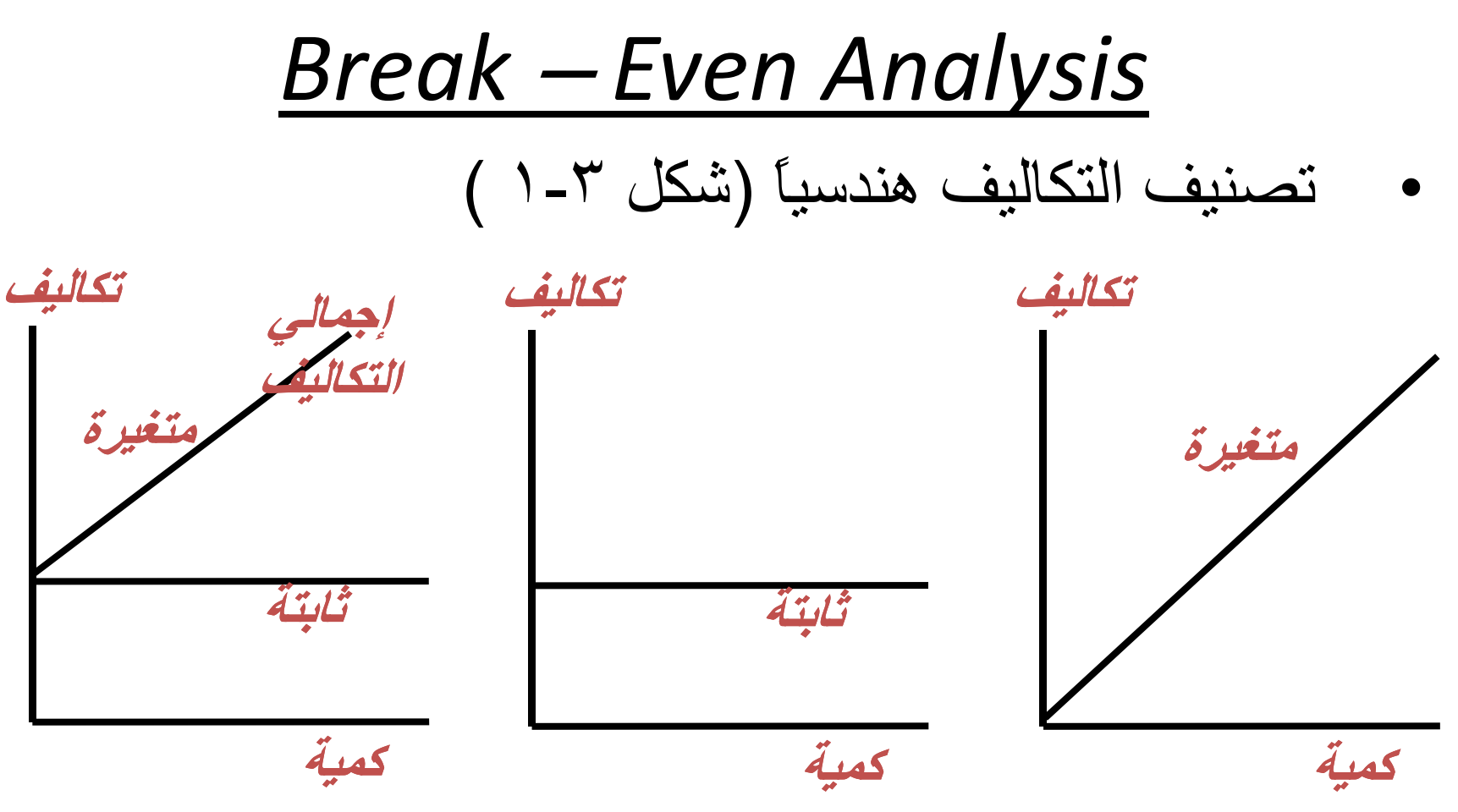

#### . تحديد كمية التعادل هندسياَ أ

- يمكن تحديد كمية التعادل بتقدير التكلفة المتغيرة والإيرادات لكل من مستويات الإنتاج المختلف، بالإضافة إلى تقدير التكلفة الثابتة، ثم رسم كل من هذه العلاقات كما في الشكل (٣-٢).
	- يقيس المحور الأفقي حجم الانتاج المباع بالوحدات، ويقيس المحور • العامودي الإيرادات والتكاليف. `
		- يمثل الخط المستقيم (FC=Fixed Cost) الموازي للمحور الأفقي • يمنل الحط المس<br>التكاليف الثابتة.
- يمثل الخط المستقيم (TC=Total Cost) اجمالي التكلفة، حيث يتقاطع • مع المحور العامودي عند التكاليف الثابتة عندما يكون حجم الإنتاج<br>صفراً، ويتزايد مع الإنتاج بمعدل ثابت هو الكلفة المتغيرة بالوحدة .(V=Variable Cost )

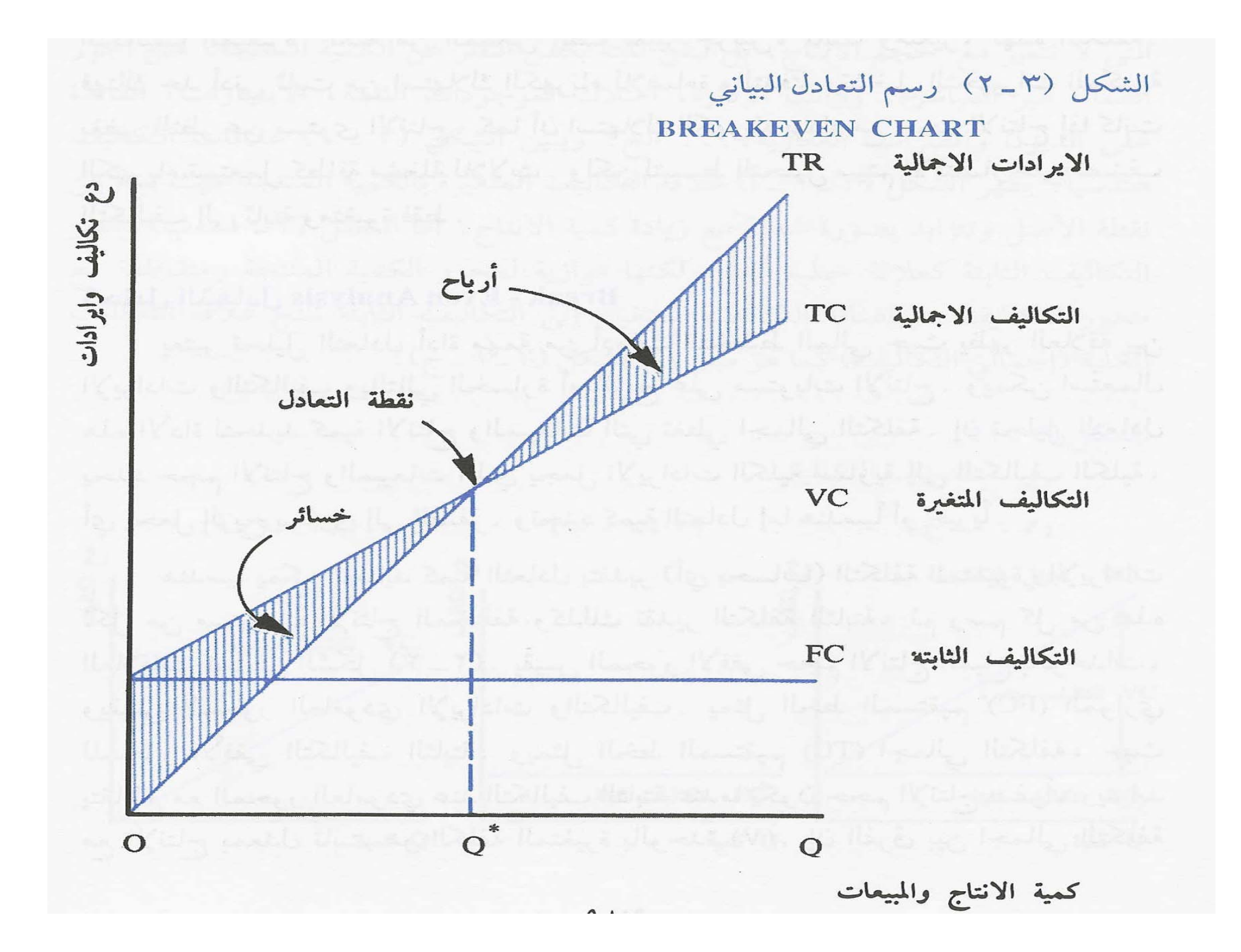

### أاً. تحديد كمية التعادل هندسياً (تابع)

- • إن الفرق بين اجمالي التكلفة والتكاليف الثابتة يمثل التكاليف المتغيرة لكل من مستويات الانتاج.
- أما علاقة الإيرادات فتتمثل بالخط المستقيم (Revenue Total=TR ( الذي يبدأ من نقطة الأصل عندما تكون المبيعات صفراَ ويتزايد بمعدل ثابت هو سعر البيع للوحدة بازدياد الإنتاج والمبيعات ماراَ بعلاقة اجمالي التكاليف.
	- •تدعى نقطة تقاطع الإيرادات الكلية( TR)مع التكاليف الكلية TC( ) بنقطة التعادل حيث تكون الإيرادات مساوية للتكاليفTC=TR
		- أما حجم الانتاج المقابل لنقطة التعادل فيمثل آمية التعادل(\*Q(.

### أ. تحديد آمية التعادل هندسياَ (تابع)

- • يلاحظ انه على مستويات إنتاج ادنى من نقطة التعادل فإن الشركة تتحمل خسائر من التشغيل، أما على مستويات إنتاج أعلى من نقطة التعادل فإن الشرآة تحقق أرباحاَ من التشغيل.
	- . • الشكل (<sup>٢</sup>-<sup>٣</sup>) <sup>و</sup> <sup>ي</sup> ضح آمية التعادل هندسياَ

## ب. تحديد كمية التعادل جبر ياَ

- •قد يكون من الصعب تحديد كمية التعادل بدقة من خلال الرسم الهندسي، لذا من الأسهل الحصول على كمية التعادل جبر ياَ وذلك من خلال استعمال المعادلة التالية:
	- • آمية التعادل (\*Q =( التكلفة الثابتة(F} <sup>÷</sup> (سعر بيع الوحدة(<sup>P</sup> – (التكلفة المتغيرة بالوحدة(V{(
- • قد تم الوصول إلى هذه المعادلة بالاعتماد على المفهوم الأساسي لتحليل التعادل، أي أن نقطة التعادل هي التي تتساوى فيها الايرادات الكلية (TR) والتكاليف الكلية (TC)، وإعادة ترتيب هذه المساواة كما يلي: TR=TC

# ب. تحديد كمية التعادل جبرياَ (تابع)

- •يمكن استبدال كل تعبير بمكوناته كالتالي:
- • فالإيرادات الكلية TR <sup>=</sup>السعر(Price=P × ( الكمية المباعة ( Q=Quantity)
- • التكاليف الكلية TC <sup>=</sup>التكاليف الثابتة (F ( +} التكلفة المتغيرة بالوحدة (V ) × الكمية المنتجة والمباعة (Q )}.
	- • بإعادة آتابة المعادلة (TC=TR (ينتج التالي:
		- $P \times Q = F + (V \times Q)$  •
	- • وبإعادة ترتيب المتغيرات في المعادلة ينتج التالى:
		- $F = (P \times Q) (V \times Q)$  •
	- $Q^* = F \div (P V) = 1$  وبالتالي كمية التعادل $Q^* = F \div (P V)$  •

# ب. تحديد كمية التعادل جبرياَ (تابع)

- •للحصول على مبيعات التعادل (\*S)يتم ضرب كمية التعادل  $S^* = P \times Q^*$  بسعر البيع للوحدة
	- • يجب الملاحظة هنا أن الفرق بين سعر بيع الوحدة والتكلفة المتغيرة لإنتاج الوحدة يمثل هامش المساهمة لاسترداد التكاليف الثابتة ويمكن التعبير عنه V – P <sup>=</sup> C
		- C <sup>=</sup> Contribution Margin المساهمة هامش•
- • هامش المساهمة يعني ذلك المبلغ الذي يمثل التكلفة الثابتة في بيع كل وحدة عند مستوى مبيعات التعادل أو عند مستوى إنتاج كمية التعادل.

مثال على تحليل التعادل

- تنتج شركة ما سلعة واحدة وتبيع الواحدة منها ب٢٥٠ ريال، وتبلغ<br> المبيعات ٥ مليون، وتقدر التكاليف الثابتة بمليون و التكاليف المتغيرة بثلاث ملايين.
	- •للحصول على كمية التعادل يجب حساب التكلفة المتغيرة بالوحدة ويتم ذلك بتقسيم اجمالي التكاليف المتغيرة على كمية الأنتاج<br>الحالي، ويتم ذلك من خلال تقسيم المبيعات على سعر بيع الوحدة الواحدة.
	- •حجم الانتاج الحالي <sup>=</sup> <sup>٥</sup>.٠٠٠.<sup>٠٠٠</sup> <sup>÷</sup> <sup>٢٥٠</sup> <sup>=</sup> <sup>٢٠</sup>.<sup>٠٠٠</sup> وحدة
	- • التكلفة المتغيرة بالوحدة <sup>=</sup>٣.٠٠٠.<sup>٠٠٠</sup> <sup>÷</sup>٢٠.<sup>٠٠٠</sup> <sup>=</sup><sup>١٥٠</sup> ريال

مثال على تحليل التعادل (تابع)

- ١٠ . • مي <sup>آ</sup> <sup>ة</sup> التعادلالت <sup>ا</sup> ل <sup>=</sup> <sup>١</sup>.٠٠٠.<sup>٠٠٠</sup><sup>÷</sup> (<sup>٢٥٠</sup> – <sup>١٥٠</sup> ) = <sup>٠٠٠</sup> وحدة
	- ال (<sup>٢٥٠</sup> <sup>١٥٠</sup>= <sup>١٠٠</sup> ) هو هامش المساهمة
	- مستوى المبيعات عند كمية التعادل = ١٠٠٠. ١٠ × ٢٥٠ = مستوى المبيعات عند كمية التعادل = ٠٠٠ ٢.٥٠٠.<sup>٠٠٠</sup> ريال
	- •الأرباح في المثال السابق = المبيعات – التكاليف الثابتة – التكاليف المتغيرة .
- =٥مليون – ١ مليون – ٣مليون = ١ مليون مقدار الأرباح للشركة لأن الأرباح = المبيعات – التكاليف .

# . رافعة التشغيل *Leverage Operating* ٢ *(OL)*

- إن مفهوم الرافعة مأخوذ من الفيزياء ويعني إمكانية رفع (أو • زحزحة) كتلة ثقيلة بتطبيق قوة صغيرة نسبياً باستعمال الرافعة.
- ر افعة التشغيل يقصد بها الدرجة التي توجد فيها تكاليف ثابتة في • هيكل تكاليف الشر كة .
- إذا كانت نسبة التكاليف الثابتة إلى إجمالي التكاليف مرتفعة ، فإن • هذا يعني أن الشركة تتميز برافعة تشغيل عالية (% التكاليف الثابتة / إجمالي التكاليف ).
- رافعة تشغيل عالية تعني أن تغييراً صغيراً في المبيعات ينتج عنه تغيير كبير في أرباح التشغيل (الأرباح قبل الفائدة والضريبة) . أي أن زيادة صغيرة في <u>المبيعات</u> ينتج عنها زيادة كبيرة في <u>الأرباح</u>.

### .<sup>٢</sup> رافعة التشغيل *Leverage Operating (OL)* • ارباح التشغيل = الأير ادات – التكانيف . أرباح التشغيل = الايرادات – التكاليف • حيث ان : • الايرادات <sup>=</sup>المبيعات = (السعر <sup>×</sup> الكمية) • التكاليف <sup>=</sup> تكاليف ثابتة +( تكاليف متغيرة <sup>×</sup> الكمية ) • إذن أرباح التشغيل <sup>=</sup>[ السعر <sup>×</sup> الكمية ] - [ تكاليف ثابتة +(تكاليف متغيرة <sup>×</sup> الكمية) ]

EBIT <sup>=</sup> (P <sup>×</sup> Q ) – [(V <sup>×</sup> Q) <sup>+</sup> F] = Q (P – V ) – F

# .<sup>٢</sup> رافعة التشغيل *Leverage Operating (OL)*

- $E =$ Earning  $\bullet$
- B <sup>=</sup> Before •
- Il = Interest •
- $\mathsf T=\mathsf T$ ax •
- $P = Price \cdot$
- $Q =$ Quantity  $\bullet$
- V <sup>=</sup> Variable
	- $F =$  Fixed  $\bullet$

.<sup>٣</sup> درجة رافعة التشغيل *(DOL(* •تعرف درجة رافعة التشغيل بمعدل التغيير في ربح التشغيل الذي ينتج عن نسبة تغيير صغيرة (%١) في الكمية المباعة. • يعبر عنها جبريا بـ : يعبر عنها جبرياً DOL <sup>=</sup> (%∆ EBIT )/ (%∆ Q) D =Degree ;O <sup>=</sup> Operating ;L <sup>=</sup> Leverage = (∆EBIT/EBIT)/( ∆Q/Q) • وبالتعويض بمتغيرات تحليل التعادل التالية :  $\mathsf{EBIT} = \mathsf{Q}\ (\mathsf{P}\text{-}\mathsf{V})\text{-}\mathsf{F}$ 

## .<sup>٣</sup> درجة رافعة التشغيل *(DOL(*

•تصبح المعادلة كالتالي :

DOL =[{∆Q(P‐V)} <sup>÷</sup>{Q(P‐V)‐F}] <sup>×</sup>{(Q÷∆Q)}

### ∆EBIT <sup>=</sup>∆ Q (P‐V) :ملحوظة • السبب في ذلك هو: أن التغيير في الربح <sup>=</sup> <sup>∆</sup> في الايرادات ناقص(-) ∆ في التكاليف المتغيرة فقط لأن التكاليف الثابتة لا تدخل في حساب التغيير لأنها ثابتة .

•وباختصار (∆Q) تصبح معادلة درجة رافعة التشغيل كالتالي :

 $DOLq = {Q(P-V)} = {Q(P-V)-F}$ 

• ملحوظة: تقيس درجة رافعة التشغيل درجة الرفع والتأثير في **الربح** عند مستوى إنتاج معين .

# مثال على درجة رافعة التشغيل *(DOL(*

• نفترض أن هناك ثلاث شرآات تختلف في هيكل التكاليف وتتساوى بسعر مبيع وحدة المنتج وذلك كما يلي:

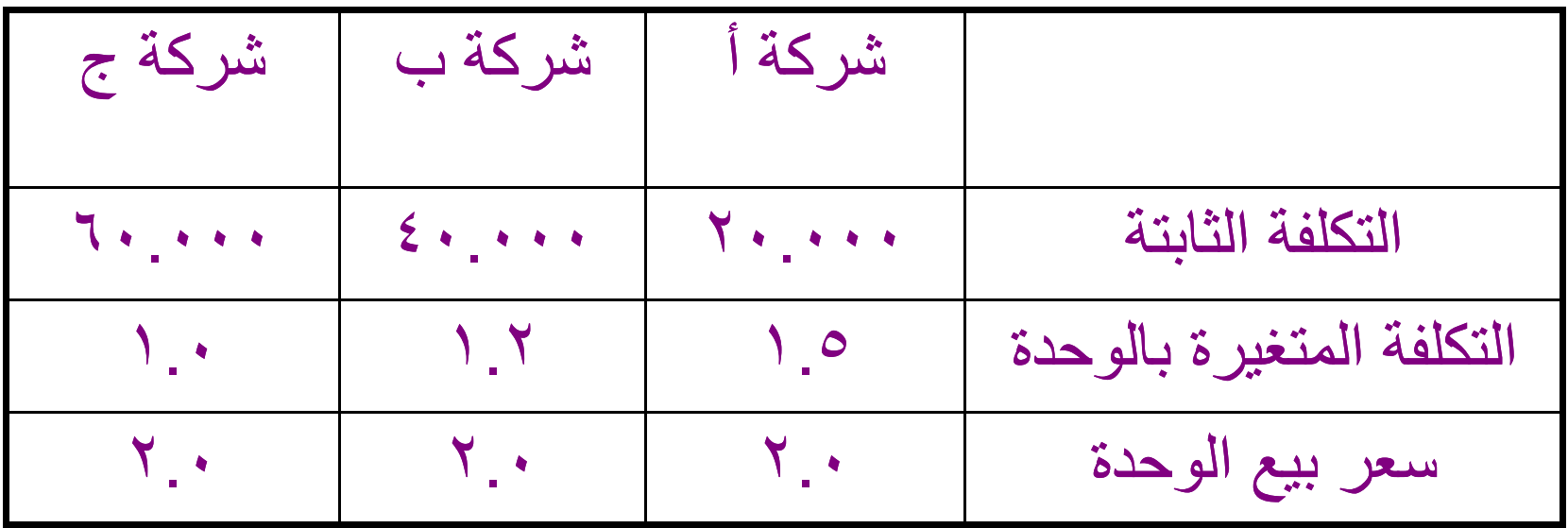

# مثال على درجة رافعة التشغيل *(DOL(*

- •شركة أ = كثافة عمالية.
- •شركة ج = كثافة رأسمالية.
- . •كلفة شركة أ الثابتة = منخفضة
- . • آلفة شرآة <sup>ج</sup> الثابتة <sup>=</sup> مرتفعة
- .• آلفة شرآة <sup>ب</sup> الثابتة <sup>=</sup>معتدلة
- آلفة شرآة <sup>ب</sup> المتغيرة <sup>=</sup> معتدلة أيضا.ً
- •شركة أ تتميز بانخفاض نسبة التكاليف الثابتة إلى إجمالي التكاليف .
	- . •شركة ج نسبة التكاليف الثابتة مرتفعة

$$
Q^* = F/(P-V)
$$
\n
$$
Q^* = F/(P-V)
$$
\n
$$
\hat{Q}^* = \frac{2}{\sqrt{2\pi}} \left(1 - \frac{1}{\sqrt{2}}\right) = \frac{2}{\sqrt{2}} \left(1 - \frac{1}{\sqrt{2}}\right) = \frac{2}{\sqrt{2}} \left(1 - \frac{
$$

•إن الشركة ذات الكثافة الر أسمالية العالية (بتكاليف إهلاك عالية) تكون أكثر حساسية وأكثر تأثراً بالتغيير في المبيعات ، والتي تتأثر بالأوضاع الاقتصادية.

= {100,000 (2‐1) } <sup>÷</sup> {100,000(2‐1)‐60,000} =100,000 <sup>÷</sup> (100,000‐60,000)=*2.5*

•شركة ج

=80,000 <sup>÷</sup> (80,000‐40,000)=*2*

= {100,000 (2‐1.2) } <sup>÷</sup> {100,000(2‐1.2)‐40,000}

•شركة ب

•

= {100,000 (2‐1.5) } <sup>÷</sup> {100,000(2‐1.5)‐20,000} =50,000 <sup>÷</sup> (50,000‐20,000)=*1.67*

• مبيعات ١٠٠.<sup>٠٠٠</sup> وحدة.

DOL <sup>Q</sup><sup>=</sup> {Q (P‐V) } <sup>÷</sup> {Q(P‐V)‐F}

حساب درجة رافعة التشغيل للشركات الثلاثة شركة أ

التفسير المالي لهذه الأرقام

- •إذا از دادت المبيعات بمعدل ١ % للشركات الثلاث فإن أرباح التشغيل للشركة ج تزداد بـ ٢.٥ %.
	- •بينما تزداد أرباح الشركة أ بـ ٦٧. ٥ %.
		- أما أرباح الشركة ب فتزداد بـ ٢% .
- •إذا انخفضت المبيعات بمعدل ٥ % فإن أرباح الشركات الثلاث تنخفض بالنسبة المذكورة .
- تساعد فكرة رافعة التشغيل في إعادة تسعير السلعة بحيث تخفض السعر فتزيد من مبيعاتها الشركة والتي سوف تزود الأرباح وبالتالي تقلب الشركة خسائرها إلى أرباح .
- •حل مسألة رقم ٣ -١ ص ١١٤ من كتاب الميداني. .١ سعر بيع الوحدة <sup>=</sup><sup>١٠</sup> ريال التكاليف المتغيرة للوحدة <sup>=</sup> <sup>٧</sup> ريال التكاليف الثابتة <sup>=</sup>٦٠٠.<sup>٠٠٠</sup> ريال
- • ربح <sup>ر</sup> الش آة عند مستوى مبيعات <sup>١٧٥</sup>.<sup>٠٠٠</sup> وحدة <sup>=</sup> (عدد الوحدات المباعة <sup>×</sup> سعر بيع الوحدة)- [(عدد الوحدات المباعة أو المنتجة <sup>×</sup> <sup>ا</sup> تك <sup>ل</sup> لفة المتغيرة للوحدة) + التكاليف الثابتة]
	- $\{7 \cdot \cdot \cdot \cdot + (1 \vee x) \vee 0 \cdot \cdot \cdot \cdot \} (1 \cdot x) \vee 0 \cdot \cdot \cdot \cdot =$  $\{7 \cdot \cdot \cdot \cdot + (1.770 \cdot \cdot \cdot) \} - (1.700 \cdot \cdot \cdot) =$ ٧٥ . ٠٠٠ - = ( <sup>١</sup>.٨٢٥.<sup>٠٠٠</sup>) -(<sup>١</sup>.٧٥٠.<sup>٠٠٠</sup>) = إذاً خسارة عند هذا المستوى من الانتاج.

•أو <sup>س</sup> با تخدام معادلة *EBIT*.

• أرباح التشغيل = (الكمية المنتجة × هامش المساهمة ) – التكاليف الثابتة .

EBIT <sup>=</sup> Q (P‐V)‐F

•إذن حل المسألة ممكن يتم كالتالي:

EBIT for 175,000unit:

- =175,000 (10‐7) – 600,000
- =175,000 (3) – 600,000
- = 525,000 600,000 <sup>=</sup> *‐ 75,000*

EBIT for 300,000 unit:

- =300,000 (10‐7) – 600,000
- = 900,000 600,000 <sup>=</sup> *300,000*

• ربح الشرآة عند مستوى إنتاج <sup>٣٠٠</sup>.<sup>٠٠٠</sup> وحدة  ${7 \cdot \cdot \cdot \cdot + (V \times V \cdot \cdot \cdot \cdot \cdot)} = (1 \cdot \times V \cdot \cdot \cdot \cdot \cdot) =$  $\{7 \cdot \cdot \cdot \cdot + (7 \cdot \cdot \cdot \cdot \cdot \cdot))\} - (7 \cdot \cdot \cdot \cdot \cdot \cdot \cdot \cdot) =$ = (<sup>٣</sup>.٠٠٠.<sup>٠٠٠</sup>) - (<sup>٢</sup>.٧٠٠.<sup>٠٠٠</sup>) <sup>=</sup> <sup>٣٠٠</sup>.<sup>٠٠٠</sup> ريال ربح  $Q^* = F \div (P-V) = J\sin \frac{\pi}{2}$ كمية التعادل  $(Y-1)$  +  $\vdots$   $\vdots$   $\vdots$   $\vdots$   $\vdots$ = ٦٠٠.<sup>٠٠٠</sup> <sup>÷</sup> ٣ <sup>=</sup> ٢٠٠.٠٠٠وحدة  $S^* = P \times Q^*$  : سعر المبيعات للتعادل  $\gamma_1, \ldots, \gamma_{n+1} = \cdots = \gamma_{n+1} \cdot \gamma_{n+1} \cdot \gamma_{n+1}$ ريال

DOL<sub>Q</sub> = {Q(P ‐ V ) } ÷ { Q ( P ‐ $-V)$ ‐ F } P‐V <sup>=</sup> 10 –7=3DOL  $_{\rm 175,000}$  ={175,000(10 ‐ 7 ) } ÷ {175 000 (10 ‐ 7 ) ‐<sub>175,000</sub> ={175,000(10-7) } ÷{175,000(10-7)<br>600,000} = {175 ,000 ( 3 ) } ÷ {175 ,000 ( 3 ) ‐600 ,000 } =(525,000) ÷ (525,000 ‐600,000) = ‐ 7 زيادة ٥% من المبيعات عند مستوى إنتاج ١٧٥.٠٠ م هذا يعني أن زيادة ٥ % من المبيعات عند مستوى إنتاج ٠٠٠. ١٧٥<br>وحدة يخفض خسائر الشركة بـ ٧% والذي يعني زيادة في الارباح وحدة يخفض خسائر الشركة بـ ٧% والذي يعني زيآدة في<br>ونقصان ١ % من المبيعات يعني خسارة الشركة بـ ٧%. ونقصـان ١ % من المبيعات يعني خسارة الشركة بـ ٧

 $DOL_{225,000} = (225,000 \times 3) \div \{(225,000 \times 3) - 600,000\}$  $=(675,000)$   $\div$   $(675,000 - 600,000)$  $=(675,000)$   $\div$   $(75,000)$  = 9 هذا يعني أن زيادة %<sup>١</sup> من المبيعات عند هذا المستوى من الإنتاج يزيد أرباح الشركة بـ 9%.
$DOL<sub>300,000</sub> = (300,000 \times 3) ÷ {(300,000 \times 3)}$ 600,000)} = (900,000) <sup>÷</sup> (900,000 ‐600,000)  $=(900,000)$   $\div$   $(300,000)$  = 3 هذا يعني أن زيادة ١% من المبيعات عند هذا المستوى من الإنتاج سوف يزيد أرباح الشركة بـ ٥٣%.

- ٢٠٠ . • ربح الشرآة عند مستوى نتا إ <sup>ج</sup> <sup>٢٠٠</sup>.<sup>٠٠٠</sup> وحدة <sup>=</sup> <sup>٠٠٠</sup> (<sup>١٠</sup>‐<sup>٧</sup>) – <sup>٦٠٠</sup>.<sup>٠٠٠</sup> <sup>=</sup>صفر [ نقطة التعادل] .
- ٤٠٠ . • ربح <sup>ر</sup> الش آة عند مستوى إنتاج <sup>٤٠٠</sup>.<sup>٠٠٠</sup> وحدة <sup>=</sup> <sup>٠٠٠</sup> (<sup>١٠</sup> – <sup>٧</sup>) – <sup>٦٠٠</sup>.<sup>٠٠٠</sup> <sup>=</sup>٦٠٠.<sup>٠٠٠</sup> ريال.

 $DOL_{200,000}$  ={200,000(10-7)}÷{(200,000(10-7)-600,000}

=∞

 $\mathsf{DOL}_{400,000}$  =  $\{400,000 (10\text{-}7)\}$   $\div$   $\{400,000 (10\text{-}7)$ -600,000}  $= 2\%$ 

التحليل

- • إذا انتجت الشرآة أقل من نقطة التعادل وهي <sup>٢٠٠</sup>.<sup>٠٠٠</sup> وحدة فإنها سوف تتكبل خسائر كبيرة لأن التكاليف الثابتة عالية ومبيعاتها لا تغطي تلك التكاليف ،ودرجة رافعة التشغيل غير معروفة عند نقطة التعادل.
- •عندما تعمل الشركة بكامل طاقتها الانتاجية [ ٤٠٠.٠٠ وحدة ] فإن ارباحها تكون عند أعلى مستوياتها [ <sup>٦٠٠</sup>.<sup>٠٠٠</sup> ريال ] ، ودرجة رافعة التشغيل تساوي <sup>٢</sup> .%
	- آلما زادت وحدات الإنتاج ، وزادت المبيعات فإن تأثير رافعة التشغيل يقل وبالتالي المخاطر تقل

التحليل

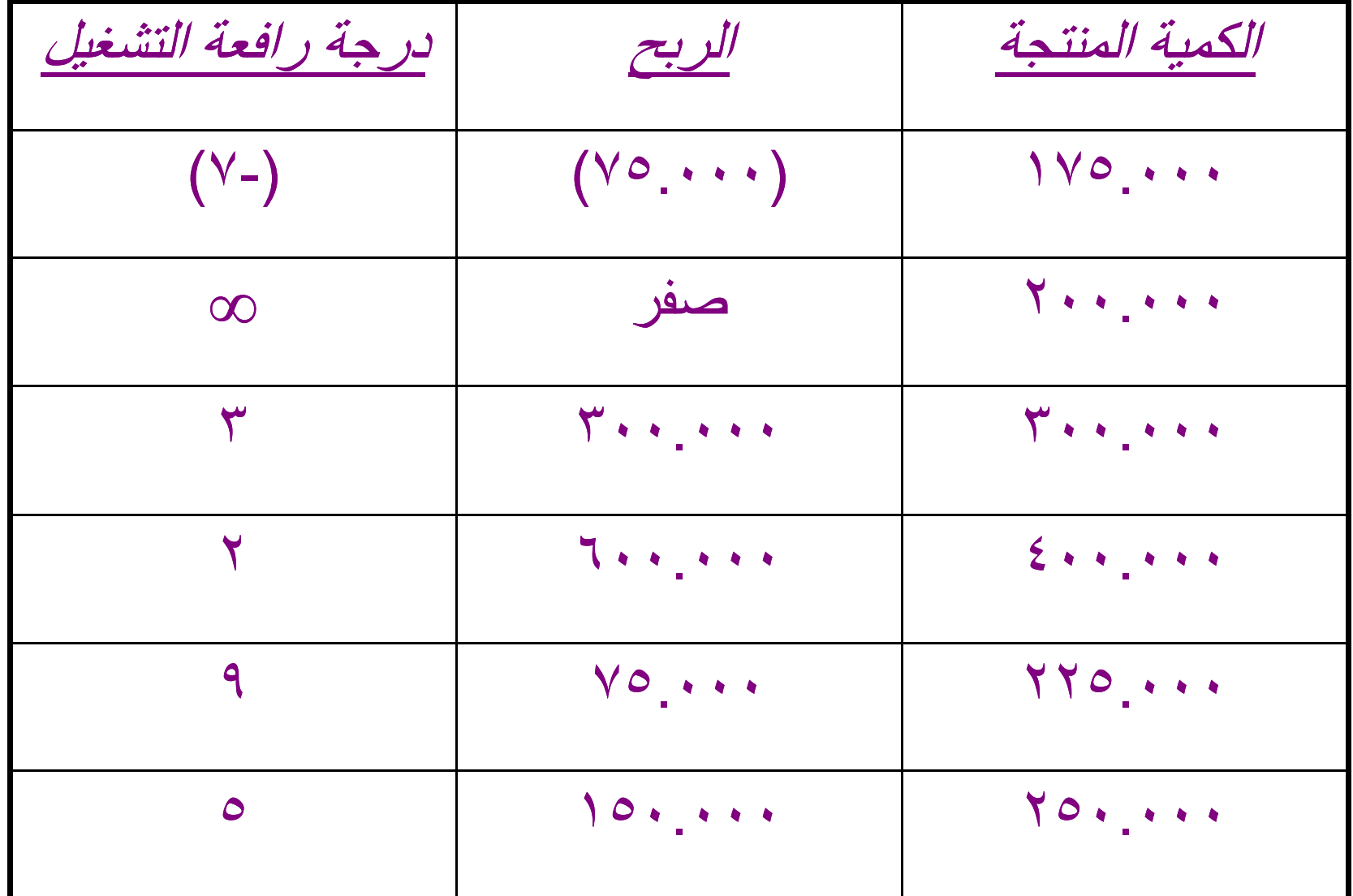

سياسة هيكل التمويل

(Financial Structure Policy)

- •قر ار ات وظيفة التمويل هي:
	- • قرارات الاستثمار
		- •قرارات التمويل
- قرارات الاستثمار تتمثل في استثمار رأس المال العامل<br>(الأصول المتداولة) واستثمارات رأسمالية (طويلة الأجل متتمثل في الأصول الثابتة) والتي يطلق عليه الهيكل الاستثماري.
- •قرارات التمويل تتمثل في الخصوم وحقوق الملكية والتي يطلق علية الهيكل التمويلي.
- •الـهيكل التمويلي يتكون من هيكل التمويل و هيكل الرأسمال، الـهيكل التمويلي يقصد به تمويل اجمالي الموجودات بجميع الخصوم وحقوق الملكية، وهيكل الر أسمال يقصد به مصادر التمويل طويلة الأجل وحقوق الملكية.
- • الاسئلة الواجب طرحها قبل استخدام أي وسيلة من وسائل التمويل هي:
	- •١) ما هو نوع التمويل الذي يجب أن تستعمله الشركة؟
	- •٢) هل يجب استعمال مزيج من مصـادر التمويل المختلفة ؟ وبأية نسبة؟
- •<sup>٣</sup>) هل يوجد أي تأثير لهيكل التمويل على العائد على المساهمين؟

ملحوظة : •يجب عدم نسيان أن الهدف الواجب تحقيقه دائماً هو <mark>تعظيم</mark> **ثروة الملاك أو ثروة المساهمين.** 

#### Financial Leverage التمويل رافعة .<sup>٤</sup>

- •تعريف رافعة التمويل
- • يعني مفهوم رافعة (عتلة ) التمويل استعمال الشرآة للدين (Debt ( في هيكل التمويل بهدف زيادة العائد على حقوق المساهمين. • ملحوظة
	- •الدين يعتبر مصدر رخيص نسبياَ للتمويل.
- • الدين يصبح أرخص إذا أخذنا بعين الاعتبار التوفير الضريبي الناجم عن طرح الفائدة على الديون كنفقة وبالتالي يخفض الربح الخاضع للضريبة ودفع ضرائب أقل.
	- • الدين يعتبر أرخص لأنه أقل خطر من إصدار أسهم من وجهة نظر المستثمرين في الأسواق المالية.

#### Financial Leverage التمويل رافعة .<sup>٤</sup>

- •الاستثمار في سندات الدين يعتبر أقل خطرا بالنسبة للمستثمرين من الاستثمار في الأسهم العادية لأن:
	- أ ـ السندات تدفع دخل ثابت (الفوائد). أ
	- • <sup>ب</sup> - السندات لها الأولوية في أرباح الشرآة في حالة تصفية موجودات الشركة في حالة الافلاس.
	- العلاقة بين العائد والخطر بالنسبة للسندات والأسهم تكون طردية ونلاحظ ان:
- - العائد على الاستثمار في السندات أقل من العائد على الاستثمار أفي الأسهم العادية وبالتالي الخطر أقل أيضا.ً
- •ب - إذا مولت الشركة بالدين وحققت عائداَ على الاستثمار أعلى من الفائدة على الدين فإن الفرق سيعود على المساهمين.

## Financial Leverage التمويل رافعة .<sup>٤</sup>

- •ج - كلما كان هذا الفرق أكبر وكان تمويل المساهمين أقل (أي عددالأسهم قليل)، كان العائد على حقوق المساهمين أكبر ـ
	- •د - بهذه الطريقة يتضح أن التمويل بالدين يعظم المردود (أو العائد) إلى المساهمين، والمقياس لذلك هو:
		- ١. الأرباح بالسهم (EPS). .٢ العائد على حقوق المساهمين (ROE(.
- • هـ - **يجب ملاحظة** أن رافعة التمويل تزيد الخطر التمويلي للشرآة.
	- • الخطر التمويلي هو الخطر الاضافي الذي يتحمله المساهمون والناتج عن استعمال الديون في هيكل تمويل الشركة.

#### ٦٠٦-٥٩٩حل مثال عن رافعة التمويل <sup>ص</sup> سؤال؟ السؤال الواجب طرحه هنا هل التمويل بالدين يعظم المردود

- إلى المساهمين دوما؟
- للإجابة على هذا السؤال ننظر للمثال التالي ص ٩٩٩-٢٠٦ في كتاب • للإجابه *،*<br>الميداني:
	- جدول (١-١٧) يوضح ٤ بدائل ممكنة لهيكل التمويل. •
- جدول (١٧-٢) يوضح ٤ بدائل ممكنة لمبيعات وتكاليف الشركة • لأ جدول (١٠-١) يوصح ٤ بدائل ممكنه لمبيعات ونكاليف السركة<br>الاحتمالية، والأرباح فبل الفائدة والضريبة.<br>جدول (١٧-٣) يوضح ٤ بدائل ممكنة لحساب الأرباح بالسهم والعائد
- على حقُوق المساهمين، ويلاحظ أن تكلفة الفائدة على الديون تزداد باز دياد نسبة المديونية (تكاليف مالية ثابتة) .
	- جدول (١٧-٤) يوضح التوزيعات الاحتمالية للأرباح بالسهم والعائد على حقُوق المساهمين لهياكل التمويل المختلفة.
		- ٥) يوضح خصائص الخطر والمردود لهياكل التمويل جدول (١٧-٥ المختلفة• جدون (<br>المختلفة

تحليل جدول (<sup>٤</sup>-<sup>١٧</sup>)

- •بغض النظر عن هيكل التمويل فإن ربح السهم والعائد على الملكية تزداد بازدياد المبيعات.
- • زيادة الأرباح بالسهم والعائد على الملكية الناتجة عن الزيادة في المبيعات تكون أعظم عندما تكون نسبة المديونية عالية.
- • الانخفاض في الأرباح بالسهم وفي العائد على الملكية يكون أعظم عندما تكون نسبة المديونية عالية وذلك إذا انخفضت المبيعات.
- •رافعة التمويل تعظم الأرباح والخسائر إلى المساهمين وذلك . حسب الأوضاع الاقتصادية السائدة
- إذا كان الاقتصاد في ازدهار ومبيعات الشركة في نمو متزايد •فإن التمويل يعظم الربح إلى المساهمين.
- عندما يكون الاقتصاد في كساد ومبيعات الشركة آخذة في •الانخفاض، فإن التمويل بالدين يعظم الخسارة إلى المساهمين.
	- رافعة التمويل تزيد الخطر التمويلي للشركة. •
	- يجب ملاحظة أنه عندما تزداد نسبة المديونية في هيكل •تمويل الشركة تزداد الأرباح المتوقعة بالسهم، ويزداد العائد على حقوق المساهمين.
		- الخطر التمويلي للشركة يزداد بازدياد نسبة التمويل بالدين •في هيكل التمويل.

# الفرق بين خطر الأعمال والخطر التمويلالتمويلي

•مهم جداً معرفة الفرق بين خطر الأعمال (Business Risk) والخطر التمويلي (Financial Risk).

•

- ينشأ خطر الأعمال من: ١) التقلبات في الطلب في السوق على منتجات الشركة مما يؤدي إلى:
- أ) التقلب في كمية المبيعات <sup>ب</sup>) التقلب في سعر البيع ٢) التقلبات في أسعار عوامل الانتاج مما يؤدي إلى: أ) التقلب في تكاليف الشركة المتغيرة. ب) التقلب في تكاليف الشركة الثابتة.
- •إن التغيير في مبيعات وتكاليف الشرآة يؤدي إلى التغيير في أرباحها.
- يقاس خطر الأعمال بالتغيير في الأرباح قبل الفائدة والضريبة، •أي من التكاليف الثابتة والتكاليف المتغيرة.
	- الخطر التمويلي هو الخطر الاضافي الذي يتحمله المساهمون •والناتج عن استعمال الديون في هيكل تمويل الشركة.
- بقصد بالخطر التمويلي التذبذب في صـافي الربح بعد الفائدة •والضريبة، أي التذبذب في العائد المتبقي للملاك (حملة الأسهم سبب استخدام مصـادر تمويل ذات تكلفة ثابتة متمثلة العادية) بسبب استخدام في الفائدة على القروض.
	- المنشأة التي تتحمل قدراً كبيراً من التكاليف المالية الثابتة •نتعرض لتغيير بمعدل كبير في العائد المتاح للملاك نتيجة تغيير بمعدل أقل في صافي الرّبح بعد الفائدة والضريبة.
- الظاهرة بالرفع المالي، كما هو الحال بالنسبة ه تسمى هذ •للتكاليف الثابتة للأعمال التي تسبب الرفع التشغيلي.
- يقاس الخطر التمويلي بالتغيير في الأرباح بالسهم (EPS). •
- إن التكاليف المالية التي تسبب الرفع المالي هي أيضاً سلاح •ذو حدين. فارتفاع نسبتها يعني أن زيادة محدودة وصغيرة في صـافي الربح قبل الفائدة والضريبة يرافقها زيادة كبيرة في العائد المتاح للملاك ولكن يجب أخذ في الاعتبار أن ذلك يعْني أيضاً زيادة في المخاطر التي يتعرض لها هذا العائد.
- يتبين من المثال الذي بين أيدينا أن الأرباح بالسهم يزيد مداها •ترتفع نسبة ١)عندما تكون المديونية صفر وكلما ٠ إلى ٤ - ) ٢٨ إلى <sup>٤٦</sup>) ويتضح - المديونية إلى %<sup>٨٠</sup> يصبح المدى ( ذلك في جدول (١٧-٤).

( ٥-١٧ تحليل جدول (

- تز داد الأرباح المتوقعة بالسهم كلما زادت نسبة المديونية في •هيكل تمويل الشركة، فعندما تكون نسبة المديونية صفراً نكون الأرباح المتوقعة بالسهم ٦٨. ٣ ريال وترتفع إلى ١٤ ريال بالسهم عندما تصل نسبة المديونية إلى .%<sup>٨٠</sup>
	- الزيادة في الأرباح المتوقعة بالسهم يرافقها زيادة في •السهم، فهو يرتفع من ٩٠.٣ بالسهم، الانحراف المعياركي للأرباح ريال إلى <sup>٢٠</sup>.<sup>٣٢</sup> ريال.
- عند ١.٤٥ يزداد معامل التغير للأرباح بالسهم من <sup>١</sup>.<sup>٠٦</sup> •زيادة مديونية الشركة.
	- ملحوظة: يتبين من الجدول أن الخطر التمويلي للشركة •يزداد بازدياد نسبة التمويل بالدين في هيكل التمويل.

تفسير رافعة التمويل

- •كلما ازدادت نسبة التمويل بالدين في هيكل تمويل الشركة ازدادت نسبة التغير (التقلب) في الأرباح بالسهم الناتجة عن أي تغيير صغير في الأرباح قبل الفائدة والضريبة.
- •أن درجة رافعة التمويل تتغير مع مستوى الأرباح قبل الفائدة والضريبة.

أي من هياكل التمويل الأربعة المذكورة في المثال السابق يجب اختيارها؟

- •لا توجد إجابة واحدة صحيحة على هذا السؤال لأن هياكل التمويل المقتر حة تمثل اقتر احات ما بين العائد و الخطر ، لأنه كلما ز ادت نسبة المديونية يزداد العائد ولكن يزداد الخطر التمويلي أيضا.ً
	- • أي من نسب المديونية هو الأنسب يعتمد على علاقة التفضيل ما بين **١ ) الخطر والمردود للمدير المالي ودرجة تجنبه للخطر، وعلى ٢ ) مستوى المبيعات والأرباح المتوقعة(EBIT(.**
- •إذا كانت درجة تجنب الخطر منخفضة عند إدارة الشركة، فإن المدير مالمالي سوف يختار نسبة تمويل عالية بالدين.
	- • عندما يكون مستوى المبيعات المتوقعة مرتفعا،ً فإن المدير المالي سوف يختار نسبة تمويل عالية بالدين.

#### تأثير رافعة التمويل عند عمل استثمارات جديدة

- • عندما تقوم أي شرآة بعمل استثمارات رأسمالية اضافية . فعلى المدير المالي القيام بتحليل بدائل هيكل التمويل الممكنة
	- • السؤال الواجب طرحه في هذه الحالة هو هل نمول الاستثمارات الجديدة بأموال الملكية أو بأموال الدين؟
- • جدول (<sup>٦</sup>-<sup>١٧</sup>)،(<sup>٧</sup>-<sup>١٧</sup>) يوضح فيما لو رغبت الشرآة بالتوسع بعمل استثمارات اضافية <sup>ب</sup> <sup>٤٠٠٠</sup> ريال، ويمكن تمويل الاستثمارات الجديدة بإصدار سندات دين بعائد ١٠% أو بإصدار <sup>٢٠٠</sup> سهم عادي بسعر <sup>٢٠</sup> ريال للسهم.
- •جدول (٦-١٧) يوضح الميز انية العمومية للشركة وأن هيكل التمويل الحالي هو %<sup>٥٠</sup> ديون إلى اجمالي الموجودات، وبالتالي %<sup>٥٠</sup> ملكية.
	- • جدول (<sup>٧</sup>-<sup>١٧</sup>) يوضح البدائل في حالة التمويل بالدين أو بالملكية.
- • بعد النظر إلى جدول (<sup>٧</sup>-<sup>١٧</sup>) لا يمكن الاجابة على السؤال بأنه أي طريقة تمويل هي الأفضل؟ لأنه إذا تم اختيار طريقة التمويل بالدين على أساس أنها تحقق أرباحاً متوقعة بالسهم أآبر ولكن تكون أآثر خطورة والذي ربما لا يكون مرغوباً من قبل الإدارة.
- إن طريقة التمويل المناسبة تعتمد على علاقة التفضيل مابين •الخطر والمردود العائد لإدارة الشركة.
	- يجب ملاحظة أنه بغض النظر عن طريقة التمويل فإن •الأرباح بالسهم سوف تنخفض بعد الاستثمار الجديد عما ريال عند آانت عليه قبل الاستثمار الجديد. أي من <sup>٦</sup>.<sup>٢٦</sup> ريال أو إلى <sup>٥</sup>.<sup>٨٢</sup> ( ٥٥<sub>ص</sub>% (جدول ١٧-٥ نسبة مديونية <sup>٠</sup> ٤.٤٧ ريال (جدول ١٧-٧).
- يتضح أن الاستثمار الجديد لن يزيد أرباح الشركة قبل الفائدة •الجدوى الاقتصادية لذا فيجب إعادة النظر في ، والضريبة للاستثمار المطلوب.

### .<sup>٥</sup> درجة رافعة التمويل Financial of Degree Leverage

- • تعرف درجة رافعة التمويل بأنها نسبة التغير في الأرباح بالسهم ( أو الأرباح المتاحة للمساهمين) التي تنتج من نسبة تغير صغيرة في الأرباح قبل الفائدة والضريبة.
	- •باستعمال الرموز يكون تعريف درجة رافعة التمويل كما يلي:
		- DFL=( % $\Delta$ EPS) ÷(%  $\Delta$ EBIT)=(EBIT)÷(EBIT-I)
- •درجة ر افعة التمويل = DFL
	- D <sup>=</sup> Degree •
	- F <sup>=</sup> Financial •
	- L = Leverage •
	- • الأرباح بالسهم <sup>=</sup>EPS
		- $E =$ Earning  $\bullet$ 
			- $P = Per$  •
			- S <sup>=</sup> Share •

#### •الأرباح قبل الفائدة والضريبة <sup>=</sup> EBIT

- $E =$ Earning  $\bullet$ 
	- $B = Before$
- Il = Interest •
	- $\mathsf T=\mathsf T$ ax •
- •الفائدة على الديون = I
	- Il = Interest •
- • يمكن تعريف الأرباح بالسهم بالأرباح قبل الفائدة والضريبة ناقص الفائدة ناقص الضريبة (أي صافي الربح) مقسمة على عدد الأسهم كما يلي:
	- EPS <sup>=</sup> EAT <sup>÷</sup> N •
		- • الأرباح بعد الضريبة <sup>=</sup>EAT
			- $E =$ Earning  $\bullet$ 
				- $A = After$ 
					- $\mathsf T=\mathsf T$ ax •
			- N <sup>=</sup> Number •

مثال عن رافعة التمويل

•افترض المعلومات التالية عن الشركتين (أ) و (ب):

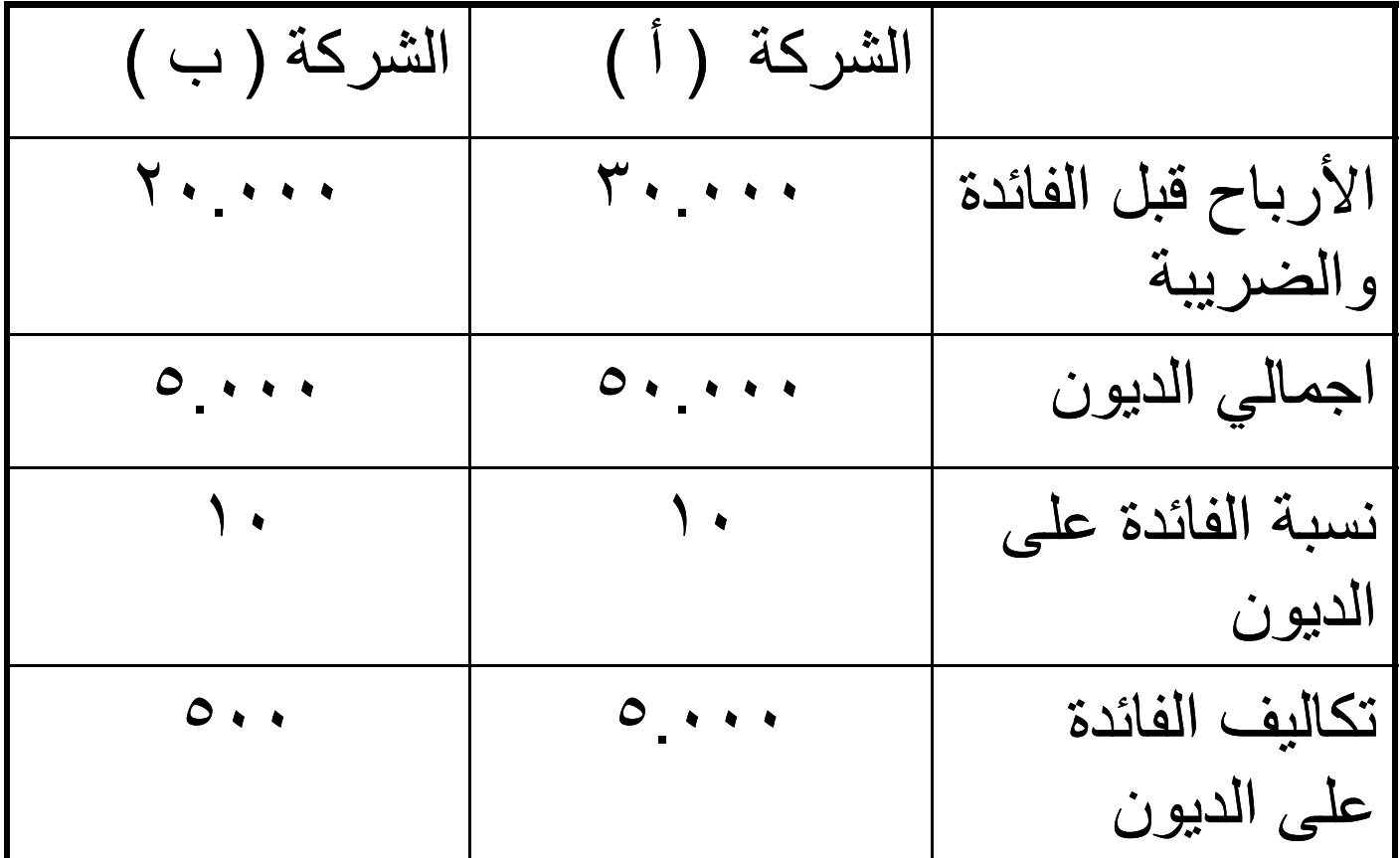

#### مثال عن رافعة التمويل

- •بحساب درجة ر افعة التمويل لكل من الشركتين عند مستوى المبيعات الذي يحقق مستوى الأرباح قبل الفائدة والضريبة معالمعطى أعلاه، ينتج ما يلي:
- •درجة رافعة التمويل للشركة (أ) = (٣٠.٠٠) ١ . ٢٠ <sup>=</sup> <sup>٢٥</sup>.<sup>٠٠٠</sup><sup>÷</sup> <sup>٣٠</sup>.<sup>٠٠٠</sup> = (<sup>٥</sup>.٠٠٠-٣٠.<sup>٠٠٠</sup>)÷ درجة
- ٢٠ . • درجة رافعة التمويل للشرآة (ب) <sup>=</sup> (<sup>٢٠</sup>.<sup>٠٠٠</sup>) ÷(<sup>٠٠٠</sup> –<sup>٥٠٠</sup>) <sup>=</sup> <sup>٢٠</sup>.<sup>٠٠٠</sup><sup>÷</sup>١٩.<sup>٥٠٠</sup> <sup>=</sup> <sup>١</sup>.<sup>٠٢٥٦</sup> درجة

## مثال عن رافعة التمويل

- •إن التفسير التمويلي لهذه الأرقام هو كالآتي:
- •بالنسبة للشركة (أ)، إن ١ % تغير في الأرباح قبل الفائدة والضريبة تؤدي إلى%١.<sup>٢٠</sup> تغير في الأرباح بالسهم.
- الفائدة والضريبة يؤدي إلى ٠٣. ٥ % تغير في الأرباح • بالنسبة للشركة (ب)، إن تغير بنسبة ٥/٢ في الأرباح قبل بالسهم.
- •يلاحظ بوضوح كم هي أكبر درجة التغير (التقلب) في الأرباح بالسهم للشركة (أ) لكون مديونيتها أكبر بكثير من مديو نية الشر كة (ب).

## .٦رافعة التشغيل والتمويل المشترآة Combined Operating & Financial Leverage

•يلاحظ أنه كلما از دادت نسبة التكاليف الثابتة إلى إجمالي التكاليف ازداد تأثير التغير في المبيعات على الأرباح التشغيلية (الأرباح قبل الفائدة والضريبة) للشركة. •معادلة درجة رافعة التشغيل كما ورد سابقاَ هي كالتالي:  $DOP = \{Q(P-V)\}$   $\div \{Q(P-V)\}$  - F}

#### مثال عن رافعة التشغيل والتمويل •نفترض المعلومات التالية عن التكاليف للشرآتين (أ) <sup>و</sup> (ب).

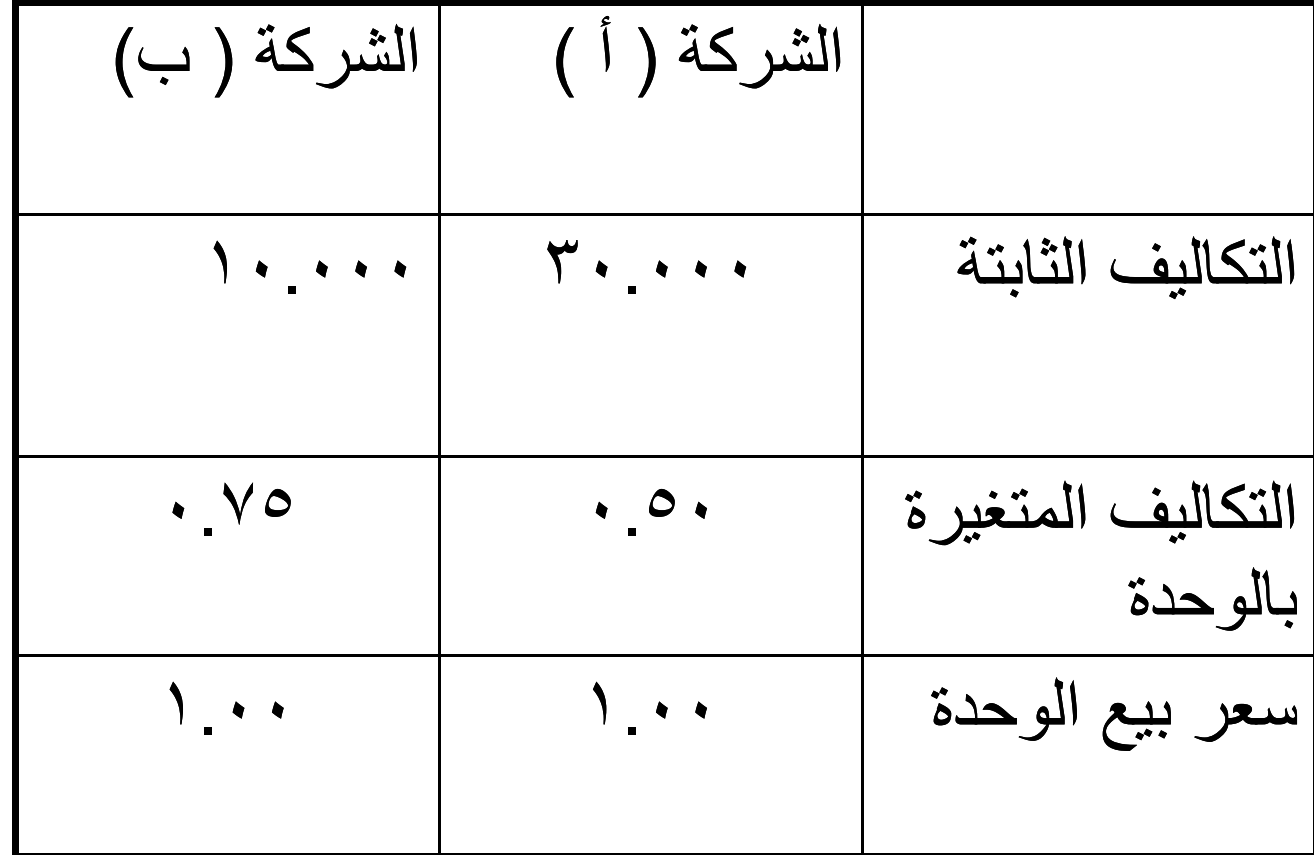

# مثال عن رافعة التشغيل والتمويل (تابع)

- • بحساب درجة رافعة التشغيل لكل من الشرآتين عند مستوى انتاج <sup>١٢٠</sup>.<sup>٠٠٠</sup> وحدة نحصل على التالي:
	- • درجة رافعة التشغيل (أ) = {<sup>١٢٠</sup>.<sup>٠٠٠</sup> (<sup>٠</sup>.٥-<sup>١</sup>)} ÷ ÷ ٦٠ . ٠٠٠ <sup>=</sup> { <sup>٣٠</sup>.<sup>٠٠٠</sup> – (<sup>٠</sup>.<sup>٥</sup> ‐<sup>١</sup>) <sup>١٢٠</sup>.<sup>٠٠٠</sup>} ٣٠.<sup>٠٠٠</sup> <sup>=</sup><sup>٢</sup> درجة
	- • درجة رافعة التشغيل (ب) <sup>=</sup> {١٢٠.<sup>٠٠٠</sup> (<sup>١</sup> – <sup>٠</sup>.<sup>٧٥</sup>) <sup>÷</sup> ÷ ٣٠ . ٠٠٠ <sup>=</sup> (<sup>١٠</sup>.<sup>٠٠٠</sup> – ( <sup>٠</sup>.<sup>٧٥</sup> – <sup>١</sup>) <sup>١٢٠</sup>.<sup>٠٠٠</sup> ٢٠.<sup>٠٠٠</sup> <sup>=</sup>١.<sup>٥</sup> درجة

# مثال عن رافعة التشغيل والتمويل (تابع)

• يتبين من هذه النتائج أن الشرآة (أ) تمتاز بنسبة مرتفعة للتكاليف الثابتة إلى إجمالي التكاليف ناتج عن الكثافة الرأسمالية لعمليات انتاجها ما يجعل أي تغير صغير في مبيعاتها يؤدي إلى تغير كبير في الأرباح التشغيلية، درجة رافعة التشغيل ٢ بالمقارنة مع ٥ . ١ للشركة (ب).

# مثال عن رافعة التشغيل والتمويل (تابع)

- •لو نظرنا إلى معادلة درجة رافعة التمويل، والتعبير عنها بر موز تحليل التعادل وذلك كما يلي:
- DFL <sup>=</sup> EBIT <sup>÷</sup> (EBIT I) <sup>=</sup> {Q(P‐V) F } <sup>÷</sup> {Q(P‐V) F ‐ I }
	- • وذلك لأن الأرباح قبل الفائدة والضريبة تساوي إلى الإير ادات ناقص التكاليف المتغير ة ناقص التكاليف الثابتة. وإذا تم ضرب درجة رافعة التمويل بدرجة رافعة التشغيل، وبعد الاختصار ينتج مقياس الرافعة المشتركة، وذلك كما يلي:

مثال عن رافعة التشغيل والتمويل (تابع) •<sup>ر</sup> <sup>ع</sup> ال اف ة المشترآةال شت آة <sup>=</sup>

CL <sup>=</sup> DFL <sup>×</sup> DOL CL= Combined Leverage

CL = 
$$
\{Q(P-V) - F\} \div \{Q(P-V) - F - I\}
$$
 ×  $\{Q(P-V) - F\}$   
V) $\} \div \{Q(P-V) - F\}$ 

- •وبالاختصار نصل إلى:
- $CL = \{Q(P-V)\} \div \{Q(P-V) F I\}$  •

## مثال على رافعة التشغيل والتمويل المشتركة

- •بتطبيق المعطيات الرقمية المذكورة سابقاَ للشركتين (أ) و (ب) يتم الحصول على الرافعة المشترآة لكل منهما وذلك كما يلي:
- •الرافعة المشتركة (أ) ={ ١٠٠٠.٠٠ (١ – ٥ . ٠ )} ÷ ٢ . ٤ = {<sup>٥</sup>.<sup>٠٠٠</sup> – <sup>٣٠</sup>.<sup>٠٠٠</sup> – ( <sup>٠</sup>.<sup>٥</sup> – <sup>١</sup>) <sup>١٢٠</sup>.<sup>٠٠٠</sup>} درجة
- • الرافعة المشترآة (ب) <sup>=</sup> { <sup>١٢٠</sup>.<sup>٠٠٠</sup> (<sup>١</sup> – <sup>٠</sup>.<sup>٧٥</sup> )} ÷ = {<sup>٥</sup>.<sup>٠٠</sup> – <sup>١٠</sup>.٠٠٠– ( <sup>٠</sup>.<sup>٧٥</sup> – <sup>١</sup>) <sup>١٢٠</sup>.<sup>٠٠٠</sup>} ١.٥٤درجة
## مثال على رافعة التشغيل والتمويل المشتركة

- •إن التفسير التمويلي لهذه الأرقام هو كالتالي:
- •إن تغير 1 % في مبيعات الشركتين يؤدي إلى تغير بنسبة ٢.٤ % في الأرباح بالسهم للشركة (أ)، ونسبة ٥٤ . ١ % للشركة (ب).
	- • يمكن الحصول على النتائج عينها مباشرة بضرب رافعة التشغيل برافعة التمويل، وذلك كما يلي:
		- •الرافعة المشتركة (أ) = ٢ × ٣٣. ١ = ٤ . ٢ درجة
- •الرافعة المشترآة (ب) = <sup>١</sup>.<sup>٥</sup> <sup>×</sup>١.<sup>٠٢٥٦</sup> <sup>=</sup>١.<sup>٥٤</sup> درجة

## مثال على رافعة التشغيل والتمويل المشتركة

•يلاحظ بوضوح كم هي أكبر الرافعة المشتركة (أ) لكون الشركة تتمتع بدرجة رافعة تشغيل ودرجة رافعة تمويل عاليتين. أي أن الشركة (أ) تمتاز بنسبة تكاليف ثابتة عالية نسبياَ إلى اجمالي التكاليف، كما أنها تتبع سياسة تمويل تعتمد آثيراَ على الاقتراض.